### **Data cleaning and preparation (Basics)**

Axel Polleres Dr. Stefan Sobernig

20 October 2020

# Unit3

### Unit3

Data cleaning and preparation:

- Data inspection (structure, interpretation)
- Data transformation (incl. reshaping)
- Data scanning (incl. sniffing)
- Data filtering
- Data sorting
- Data aggregation:
  - 1. grouping
  - 2. descriptive statistics

"Bread and Butter" for data scientists...

- Importance of cleaning & preparation follows from answering:
  - How to describe datasets (data structure and data semantics)?
  - What are common anomalies in datasets?
  - How to best reshape the data to facilitate analysis?
  - (How computationally expensive are the underlying procedures (transformation, filtering, sorting)?)
  - (How scalable are the underlying procedures to **really large** datasets?)

This is where most of the effort in data-science projects is spent, repeatedly (+80%)

#### Question.

Discuss: How would you describe the followi

| John Smith—Jane Doe16Mary Johnson3 | 2<br>11<br>1 |        | h          |            |
|------------------------------------|--------------|--------|------------|------------|
|                                    | 11<br>1      |        | 11         | m John~Sm  |
| Mary Johnson 3                     | 1            | 16     |            | Jane Doe   |
|                                    |              | 3      | nson       | Mary Jol   |
|                                    |              |        |            |            |
|                                    |              |        |            |            |
| John Smith Jane Doe Mary John      | Johnson      | ne Doe | John Smith |            |
| treatmenta — 16                    |              |        |            |            |
| treatmentb 2 11                    | 1            | 11     | 2          | treatmentb |

|   |            | trea       | atmenta  | treatmentb   |
|---|------------|------------|----------|--------------|
|   | John Sm    | ith        |          | 2            |
|   | Jane Doe   | e          | 16       | 11           |
|   | Mary Jol   | hnson      | 3        | 1            |
|   |            |            |          |              |
|   |            |            |          |              |
| _ |            | John Smith | Jane Doe | Mary Johnson |
| _ | treatmenta |            | 16       | 3            |
|   | treatmentb | 2          | 11       | 1            |
| _ | u caumento |            |          |              |
| _ |            |            |          |              |
| _ |            |            |          |              |
| _ |            |            |          |              |
| _ |            |            |          |              |
|   |            |            |          |              |
|   |            |            |          |              |
|   |            |            |          |              |
| _ |            |            |          |              |

#### Question.

Discuss: How would you describe the following

| h<br>nson  | $\begin{array}{c} \\ 16 \\ 3 \end{array}$ | 2<br>11<br>1 |
|------------|-------------------------------------------|--------------|
| nson       |                                           | 11<br>1      |
| nson       | 3                                         | 1            |
|            |                                           |              |
|            |                                           |              |
|            |                                           |              |
| John Smith | Jane Doe                                  | Mary Johnson |
| _          | 16                                        | 3            |
| 2          | 11                                        | 1            |
|            | John Smith<br>—<br>2                      |              |

|   |            | trea       | atmenta  | treatmentb   |
|---|------------|------------|----------|--------------|
|   | John Sm    | ith        |          | 2            |
|   | Jane Do    | 9          | 16       | 11           |
|   | Mary Jo    | hnson      | 3        | 1            |
|   |            |            |          |              |
|   |            |            |          |              |
| _ |            | John Smith | Jane Doe | Mary Johnson |
|   | treatmenta | _          | 16       | 3            |
|   | treatmentb | 2          | 11       | 1            |
| _ |            |            |          |              |
| _ |            |            |          |              |
| _ |            |            |          |              |
| _ |            |            |          |              |
| _ |            |            |          |              |
| _ |            |            |          |              |
| - |            |            |          |              |
| _ |            |            |          |              |

layout?

#### Question.

Discuss: How would you describe the following

|                          | $\operatorname{tre}$ | atmenta  | treatmentb   |
|--------------------------|----------------------|----------|--------------|
| John Sn                  | nith                 |          | 2            |
| Jane Do                  | e                    | 16       | 11           |
| Mary Jo                  | hnson                | 3        | 1            |
|                          |                      |          |              |
|                          |                      |          |              |
|                          | John Smith           | Jane Doe | Mary Johnson |
| treatmenta               |                      | 16       | 3            |
| treatmentb               | 2                    | 11       | 1            |
| treatmenta<br>treatmentb | 2                    |          |              |

| John Smith<br>Jane Doe<br>Mary Johnson | $\frac{16}{3}$ | 2<br>11<br>1 |
|----------------------------------------|----------------|--------------|
|                                        |                | 11<br>1      |
| Mary Johnson                           | 3              | 1            |
|                                        |                |              |
|                                        |                |              |
|                                        |                |              |
| John Smith J                           | ane Doe        | Mary Johnson |
| treatmenta —                           | 16             | 3            |
| treatmentb 2                           | 11             | 1            |

- layout?
- rows?

#### Question.

Discuss: How would you describe the follow

|                          | $\operatorname{tre}$ | atmenta  | treatmentb   |
|--------------------------|----------------------|----------|--------------|
| John Sn                  | nith                 |          | 2            |
| Jane Do                  | e                    | 16       | 11           |
| Mary Jo                  | hnson                | 3        | 1            |
|                          |                      |          |              |
|                          |                      |          |              |
|                          | John Smith           | Jane Doe | Mary Johnson |
| treatmenta               |                      | 16       | 3            |
| treatmentb               | 2                    | 11       | 1            |
| treatmenta<br>treatmentb | 2                    |          |              |

| John Smith—2Jane Doe1611Mary Johnson31Mary Johnson31John SmithJane DoeMary Johnsontreatmenta—163treatmentb2111                                                                                                    |
|----------------------------------------------------------------------------------------------------|
| Mary Johnson       3       1         John Smith       Jane Doe       Mary Johnson         treatmenta       —       16       3                                                                                                    |
| John Smith Jane Doe Mary Johnson<br>treatmenta — 16 3                                                                                                    |
| treatmenta — 16 3                                                                                                    |
| treatmenta — 16 3                                                                                                    |
| treatmenta — 16 3                                                                                                    |
|                                                                                                    |
| $L_{L}$ $L_{L}$ $L_{L$ |
|                                                                                                    |

- layout?
- rows?
- columns?

#### Question.

Discuss: How would you describe the follow

|                          | $\operatorname{tre}$ | atmenta  | treatmentb   |
|--------------------------|----------------------|----------|--------------|
| John Sn                  | nith                 |          | 2            |
| Jane Do                  | e                    | 16       | 11           |
| Mary Jo                  | hnson                | 3        | 1            |
|                          |                      |          |              |
|                          |                      |          |              |
|                          | John Smith           | Jane Doe | Mary Johnson |
| treatmenta               |                      | 16       | 3            |
| treatmentb               | 2                    | 11       | 1            |
| treatmenta<br>treatmentb | 2                    |          |              |

|   |            | trea       | atmenta  | treatmentb   |
|---|------------|------------|----------|--------------|
|   | John Sm    | ith        |          | 2            |
|   | Jane Do    | 9          | 16       | 11           |
|   | Mary Jo    | hnson      | 3        | 1            |
|   |            |            |          |              |
|   |            |            |          |              |
| _ |            | John Smith | Jane Doe | Mary Johnson |
|   | treatmenta | _          | 16       | 3            |
|   | treatmentb | 2          | 11       | 1            |
| _ |            |            |          |              |
| _ |            |            |          |              |
| _ |            |            |          |              |
| _ |            |            |          |              |
| _ |            |            |          |              |
| _ |            |            |          |              |
| - |            |            |          |              |
| _ |            |            |          |              |

- Iayout?
- rows?
- columns?
- labels?

#### Question.

Discuss: How would you describe the followi

|                          | $\operatorname{tre}$ | atmenta  | treatmentb   |
|--------------------------|----------------------|----------|--------------|
| John Sn                  | nith                 |          | 2            |
| Jane Do                  | e                    | 16       | 11           |
| Mary Jo                  | hnson                | 3        | 1            |
|                          |                      |          |              |
|                          |                      |          |              |
|                          | John Smith           | Jane Doe | Mary Johnson |
| treatmenta               |                      | 16       | 3            |
| treatmentb               | 2                    | 11       | 1            |
| treatmenta<br>treatmentb | 2                    |          |              |

| 2<br>11<br>1 |
|--------------|
| 11           |
| 1            |
|              |
|              |
|              |
| hnson        |
| 3            |
| 1            |
| 1            |
|              |
|              |
|              |
|              |
|              |
|              |
|              |

- layout?
- rows?
- columns?
- labels?

• cells? different types of information?

### **Running example: EUROSTAT Urban audit**

- Demographic data on European cities taken from EUROSTAT (1990-2016).
- Read more at Urban Audit (Navigate the database)
- TSV at URL: lecturevooks/unit3/data/urb\_cpop1.tsv list of European cities (city/country), population counts, and demographic indicators (gender, age groups).

#### Question.

How do you inspect this dataset? How do you characterize this dataset? What do we see when we look at this dataset?

### **Right questions at the right time**

Questions we *could* ask right now:

- 1. Which one is the biggest city?
- 2. What are the (most recent) populations per country?
- 3. Which ones are the 10 biggest cities?
- 4. What was the population of the city with the code **AT004C1** in 2014?
- 5. What was the population of the city named "Innsbruck" in 2015?

6. ...

..., but we don't go there just yet

#### **Interpretation of the data structure (1)**

Consider first the following key notions:

- Dataset: Collection of values which describe data objects (e.g., units of observation) according to certain variables (a.k.a. attributes).
- Values can be *numeric* ("numbers") or *categorical* ("strings").
- Variables holding numeric values on data objects are quantitative variables.
- Variables holding categorical values on data objects are *qualitative* variables.
- Values are mapped to variables (attributes) of a data object via a (measurement) scale.
  - numeric values: interval, ratio
  - categorical values: nominal, ordinal

Nominal, Ordinal, Interval, Ratio?

#### **Interpretation of the data structure (2)**

- In order to interpret structured data, we want values **organized** in two ways:
  - Every value belongs to a variable of a data object (observation)
  - A data object (observation) contains all values measured on the same unit of observation across all variables.
- Variables can be further discriminated by their *roles* in the analysis:
  - fixed variables ("dimensions"), in particular: identifier variables (or: "key attributes")
  - measured variables
  - derived variables (e.g., mediators)

#### **Interpretation of the data structure (3)**

| name         | $\operatorname{trt}$ | result |
|--------------|----------------------|--------|
| John Smith   | a                    |        |
| Jane Doe     | a                    | 16     |
| Mary Johnson | a                    | 3      |
| John Smith   | b                    | 2      |
| Jane Doe     | b                    | 11     |
| Mary Johnson | b                    | 1      |

- Six observations
- Three variables: person, treatment, result
- 18 values (6 times 3)
- Types of variables:
  - *Person*: nominal, fixed (identifier), three possible values
  - *Treatment*: nominal, fixed (identifier), two possible values (a, b)
  - *Result*: interval, measured, six possible values (incl. missing value, NA)

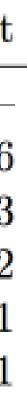

### **Running example: EUROSTAT Urban Audit**

| CI | TIES,INDIC_UR\TIME | 1990       | 1991            | 1992             | 1993             | 1994             | 1995             | 1996             | 1997             | 1998             | <br>2007             | 2008             | 2009             | 2010             | 2011             | 2012             | 2013             | 2014             | 2015 | 2016 |
|----|--------------------|------------|-----------------|------------------|------------------|------------------|------------------|------------------|------------------|------------------|----------------------|------------------|------------------|------------------|------------------|------------------|------------------|------------------|------|------|
| 0  | BE,DE1001V         | :          | 9<br>986<br>975 | 10<br>021<br>997 | 10<br>068<br>319 | 10<br>100<br>631 | 10<br>130<br>574 | 10<br>143<br>047 | 10<br>170<br>226 | 10<br>192<br>264 | <br>10<br>584<br>534 | 10<br>666<br>866 | 10<br>753<br>080 | 10<br>839<br>905 | 11<br>000<br>638 | 11<br>094<br>850 | 11<br>161<br>642 | 11<br>203<br>992 | :    | :    |
| 1  | BE001C1,DE1001V    | 964<br>385 | 954<br>045      | 951<br>217       | 950<br>339       | 949<br>070       | 951<br>580       | 948<br>122       | 950<br>597       | 953<br>175       | <br>1 031<br>215     | 1 048<br>491     | 1 068<br>532     | 1 089<br>538     | 1 136<br>778     | 1 159<br>448     | 1 174<br>624     | 1 183<br>841     | :    | :    |
| 2  | BE002C1,DE1001V    | 470<br>349 | 467<br>518      | 465<br>783       | 465<br>102       | 462<br>880       | 459<br>072       | 455<br>852       | 453<br>030       | 449<br>745       | <br>466<br>203       | 472<br>071       | 477<br>936       | 483<br>505       | 498<br>473       | 507<br>368       | 512<br>230       | 513<br>915       | :    | :    |
| 3  | BE003C1,DE1001V    | 230<br>543 | 230<br>246      | 230<br>232       | 229<br>821       | 228<br>490       | 227<br>483       | 226<br>464       | 225<br>469       | 224<br>545       | <br>235<br>143       | 237<br>250       | 240<br>049       | 243<br>366       | 248<br>358       | 249<br>205       | 249<br>754       | 251<br>984       | :    | :    |
| 4  | BE004C1,DE1001V    | 206<br>779 | 206<br>214      | 206<br>903       | 207<br>045       | 206<br>898       | 206<br>491       | 205<br>591       | 204<br>899       | 203<br>853       | <br>201<br>550       | 201<br>593       | 202<br>234       | 202<br>598       | 204<br>150       | 204<br>762       | 204<br>826       | 203<br>640       | :    | :    |
| 5  | BE005C1,DE1001V    | 196<br>825 | :               | 196<br>303       | 196<br>632       | 195<br>389       | 192<br>393       | :                | 189<br>510       | 188<br>568       | <br>365<br>741       | 367<br>612       | 369<br>487       | 371<br>880       | 377<br>263       | 379<br>978       | 382<br>009       | 382<br>637       | :    | :    |
| 6  | BE006C1,DE1001V    | 117<br>460 | 117<br>063      | 116<br>717       | 116<br>871       | 116<br>724       | 116<br>273       | 115<br>815       | 115<br>500       | 115<br>573       | <br>116<br>982       | 117<br>073       | 116<br>969       | 116<br>741       | 117<br>260       | 117<br>617       | 118<br>145       | 117<br>886       | :    | :    |
| 7  | BE007C1,DE1001V    | :          | :               | :                | :                | :                | :                | :                | :                | :                | <br>107<br>653       | 107<br>939       | 108<br>514       | 108<br>950       | 110<br>175       | 110<br>753       | 111<br>224       | 111<br>348       | :    | :    |
| 8  | BE008C1,DE1001V    | :          | :               | :                | :                | :                | :                | :                | :                | :                | <br>:                | :                | :                | 95<br>463        | 97<br>270        | 98<br>056        | 98<br>119        | 98<br>591        | :    | :    |
| 9  | BE009C1,DE1001V    | :          | :               | :                | :                | :                | :                | :                | :                | :                | <br>:                | :                | :                | 91<br>759        | 92<br>721        | 93<br>398        | 94<br>316        | 95<br>357        | :    | :    |

What's wrong/inconvenient about this dataset?

### **Running example: EUROSTAT Urban Audit**

#### **Question.**

How would you describe the Urban Audit dataset "./data/urb\_cpop1.tsv" using these key notions? What are problems that make describing the dataset difficult? What's missing?

- 1. indic ur,cities\time -> AT,DE1001V, AT001C1,DE1001V
  - 1. Indicators such as "population" use particular codes, e.g. DE1001V stands for "Population on the 1st of January, total"
    - indicator codes area available as another CSV at ./data/indic\_ur.csv
  - 2. Cities use particular codes... The codes are available in another file as RDF or as CSV
    - CSV ./data/cities.csv list of cities incl their codes and names.
  - 3. Countries use ISO two-letter codes, e.g. available on datahub.io
    - CSV ./data/iso\_3166\_2\_countries.csv list of countries and country codes.
- 2. missing-value notation (NA, ":")
- 3. -> integers, **BUT:** 72959 b

### **Data transformation (1): Overview**

Data transformation involves:

- 1. Modifying values contained in given variables and/ or
- 2. Adding observations/values and variables (e.g., variables taken from additional datasets, values from previous observations) and/ or
- 3. Reshaping the dataset (i.e., its layout)

Note: Permitted (value) transformations are constrained by the types of variables.

### **Data transformation (2): Goals**

Datasets ("in the wild"):

- values may not be eligible to run the intended checks and value-based operations (e.g., numeric operations)
- may need you to to reshape the data layout to proceed with data preparation (scanning, filtering, sorting)

Some examples: When a dataset is consumed from a datasource as raw strings:

- it does not allow for number operations (e.g "5"+"5" != "10")
- it does not allow for comparison or sorting (e.g. "5" != 5, "11">"2", "2016-10-11" vs "11-10-2016")
- it does not allow for splitting & combining variables
- it does not allow for combining datasets (e.g., mixed letter cases as in "Wien" vs. "wien")

### **Data transformation (3): Value types**

Let us first take a look at data types and how we can handle them in Python.

Python has the following "built-in", bit-representational ("primitive") datatypes:

- Numerical types: int , float, complex
- Boolean
- String (i.e., sequences of Unicode characters)
- (Collections: lists, tuples, dictionaries)

Other (structured) data types:

- Date, Datetime
- URL

#### **Data transformation (4): Value types**

Any (planned) transformations might need introspection:

```
type(variable)
#e.g.
>>> type(5)
<class 'int'>
```

```
isinstance( x, t) //returns true if x is of type t, else false
#e.g.
>>> isinstance( 5, int)
True
```

ATTENTION: Not all values in a column may be of the same type!

#### **Data transformation (5): Number conversions**

int (x) # Return an integer object constructed from a number or string x
float (x) # Return a floating point number constructed from a number or string x.

Examples

```
>>>float(" -12345\n")
-12345.0
>>> int(2.0)
2
```

### **Data transformation (6): Truth (boolean) values**

bool( x)

Return a Boolean value, i.e. one of True or False. x is converted using the **standard truth testing** procedure

>>>bool(0) False >>>bool(10) True

### **Data transformation (7): Truth-value checks**

Any object can be tested for truth value, for use in an if or while condition or as operand of the Boolean operations below. The following values are considered **false**:

- None
- False
- zero of any numeric type, for example, 0, 0.0, 0j.
- any empty sequence, for example, ", (), [].
- any empty mapping, for example, {}.
- instances of user-defined classes, if the class defines a \_\_bool\_\_() or \_\_len\_\_() method, when that method returns the integer zero or bool value False. [1]

All other values are considered true — so objects of many types are always true.

### **Data transformation (7): Date/ datetime values**

- Python offers with several options (modules) to deal and work with dates and datetime information, allowing for parsing, converting, comparing, and manipulating dates and times
- Official module

Available datetime types:

- date (year, month day)
- time (hour, minute, second, microsecond)
- datetime (year, month, day, hour, minute, second, microsecond)
- timedelta: A duration expressing the difference between two date, time, or datetime
- tzinfo: dealing with time zones
- timezone: dealing with time zones

#### **Data transformation (8): Date/datetime values**

The **datetime.strptime()** class method creates a datetime object from

- a string representing a datetime and from
- a corresponding format string

```
>>> from datetime import datetime
>>> text = '2012-09-20'
>>> datetime.strptime(text, '%Y-%m-%d')
datetime.datetime(2012, 9, 20, 0, 0)
```

See the online documentation for a full list of variables for the string format

#### **Data transformation (9): Date/datetime values**

The standard datetime Python module does not automatically detect and parse date/time strings and still requires to manually provide the format/ pattern string.

Options with (some) auto-detection:

• dateparser provides modules to easily parse localized dates in almost any string formats commonly found on web pages.

```
>>> import dateparser
>>> dateparser.parse('12/12/12')
datetime.datetime(2012, 12, 12, 0, 0)
```

• The dateutil module provides powerful extensions to the standard datetime module, available in Python.

```
>>> from dateutil.parser import parse
>>> parse("Today is January 1, 2047 at 8:21:00AM", fuzzy_with_tokens=True)
(datetime.datetime(2011, 1, 1, 8, 21), (u'Today is ', u' ', u'at '))
```

#### Notice.

!!Careful, such libraries might not necessarily detect the correct format but they cover properly 90% of all common cases.

### **Data transformation (10): String manipulation**

- Converting (unicode) strings to some other value type is important to prepare and clean e.g. quantitative variables.
- Sometimes, transformations between strings is a preparatory step to a succesful type conversion.
- Commonly, strings themselves are the needed value representation (e.g., in qualitative variables), but:
  - ... they are not in the "right" or in an ambivalent format, e.g.:
    - "100,50": comma as the decimal mark, octal strings, etc.
    - "16-11-11" -> year-month-day vs, day-month-year ?
  - ... they contain (intended or unintended) artifacts
    - unintended: leading and trailing whitespace
    - intended: super- or subscripts, suffixes (e.g., '72959 b' in the Urban Audit dataset)
- To clean up such strings, we need string manipulation methods

### **Data transformation (11): String manipulation**

Python provides several functions to do to manipulate strings at the per-character level:

- functions to convert strings to upper or lower case
- **strip()** to remove leading and ending whitespaces
- **slicing** return a substring given one or two indices
- **split()** to split strings given a "delimiter"
- replace(o,r) to replace the occurrences of o with r

Mind the examples of assignment 1

For more functions, please see the official documentation for str objects

#### **Data transformation (12): String slicing**

#### Problem.

How to "split" strings, or extract substrings? For instance, "AT,DE1001V" -> AT and DE1001V

| Use [ # : # ] to | get set of letter         |
|------------------|---------------------------|
| word[0]          | #get one char of the word |
| word[0:3]        | #get the first three char |
| word[-3:]        | #get the last three char  |

Keep in mind that python, as many other languages, starts to count from 0!!

```
>>> word="AT,DE1001V"
>>> print(word[3:11])
DE1001V
```

#### **Data transformation (13): String slicing**

Some useful helper functions for dealing with strings and to find "index positions"

```
>>> word = "Data Processing"
>> print(word.count('a'))  # count how many times l is in the string
2
>>> print(word.find("D"))  # find the word H in the string
0
>>> print( word.index("Data") ) # find the letters World in the string
\mathbf{\Theta}
>>> print( word.index("Pro") )
5
>>> print( len("Data") )
4
```

```
>>> word="AT, DE1001V"
>>> print(word[3:3+len("DE1001V")])
DE1001V
```

#### **Data transformation (14): Substring search/replace**

```
str.replace(old, new[, count])
Return a copy of the string with all occurrences of substring old replaced by new. If the optional
argument count is given, only the first count occurrences are replaced.
```

```
>>word="Data Processing"
>>word.replace('Processing', 'Science')
Data Science
>>> float( "100,50".replace(",","."))
100.50
//while
>>>float( "100,50")
ValueError: could not convert string to float: '100,50'
```

### **Data transformation (15): Testing for character classes**

| g ''                                            |
|-------------------------------------------------|
| <pre>#check if all char are alphanumeric</pre>  |
| #check if all char in the string are alphabe    |
| <pre>#test if string contains digits</pre>      |
| <pre>#test if string contains title words</pre> |
| <pre>#test if string contains upper case</pre>  |
| <pre>#test if string contains lower case</pre>  |
| <pre>#test if string contains spaces</pre>      |
| #test if string endswith a g                    |
| #test if string startswith D                    |
|                                                 |

#### etic

### **Data transformation (16): Reshaping and "Tidying"**

- Reshaping can involve stacking or unstacking a dataset:
  - Stacking (melting): Turning columns into rows; typically for processing and analysis.
  - Unstacking: Turning rows into columns; typically for presentation.
- A tidy dataset is one in which the abstract interpretation of a dataset (value, variable, observation) is reflected 1:1 by its structure.
  - Each variable forms a column.
  - Each observation forms a row.
  - Each type of data object (observation unit) forms a separate table.

### **Data transformation (17): Reshaping and "Tidying"**

Messy datasets result from violating these three main rules in different ways, for example:

- Column headers (labels) denote values, not variable names;
- Multiple variables are stored in one column;
- Variables are stored *both* in rows and columns;
- Multiple types of data objects are stored in the same dataset (e.g., regions and cities across years);
- A single observational unit is stored in multiple datasets (e.g., split sets by country);

| name         | $\mathbf{trt}$ | r |
|--------------|----------------|---|
| John Smith   | a              |   |
| Jane Doe     | a              |   |
| Mary Johnson | a              |   |
| John Smith   | b              |   |
| Jane Doe     | b              |   |
| Mary Johnson | b              |   |

## esult

Question.

Discuss: Is the Urban Audit dataset tidy or messy?

|   | CITIES,INDIC_UR\TIME | 1990       | 1991            | 1992             | 1993             | 1994             | 1995             | 1996             | 1997             | 1998             | <br>2007             | 2008             | 2009             | 2010             | 2011             | 2012             | 2013             | 2014             | 2015 | 2016 |
|---|----------------------|------------|-----------------|------------------|------------------|------------------|------------------|------------------|------------------|------------------|----------------------|------------------|------------------|------------------|------------------|------------------|------------------|------------------|------|------|
| 0 | BE,DE1001V           | :          | 9<br>986<br>975 | 10<br>021<br>997 | 10<br>068<br>319 | 10<br>100<br>631 | 10<br>130<br>574 | 10<br>143<br>047 | 10<br>170<br>226 | 10<br>192<br>264 | <br>10<br>584<br>534 | 10<br>666<br>866 | 10<br>753<br>080 | 10<br>839<br>905 | 11<br>000<br>638 | 11<br>094<br>850 | 11<br>161<br>642 | 11<br>203<br>992 | :    | :    |
| 1 | BE001C1,DE1001V      | 964<br>385 | 954<br>045      | 951<br>217       | 950<br>339       | 949<br>070       | 951<br>580       | 948<br>122       | 950<br>597       | 953<br>175       | <br>1 031<br>215     | 1 048<br>491     | 1 068<br>532     | 1 089<br>538     | 1 136<br>778     | 1 159<br>448     | 1 174<br>624     | 1 183<br>841     | :    | :    |
| 2 | BE002C1,DE1001V      | 470<br>349 | 467<br>518      | 465<br>783       | 465<br>102       | 462<br>880       | 459<br>072       | 455<br>852       | 453<br>030       | 449<br>745       | <br>466<br>203       | 472<br>071       | 477<br>936       | 483<br>505       | 498<br>473       | 507<br>368       | 512<br>230       | 513<br>915       | :    | :    |
| 3 | BE003C1,DE1001V      | 230<br>543 | 230<br>246      | 230<br>232       | 229<br>821       | 228<br>490       | 227<br>483       | 226<br>464       | 225<br>469       | 224<br>545       | <br>235<br>143       | 237<br>250       | 240<br>049       | 243<br>366       | 248<br>358       | 249<br>205       | 249<br>754       | 251<br>984       | :    | :    |
| 4 | BE004C1,DE1001V      | 206<br>779 | 206<br>214      | 206<br>903       | 207<br>045       | 206<br>898       | 206<br>491       | 205<br>591       | 204<br>899       | 203<br>853       | <br>201<br>550       | 201<br>593       | 202<br>234       | 202<br>598       | 204<br>150       | 204<br>762       | 204<br>826       | 203<br>640       | :    | :    |
| 5 | BE005C1,DE1001V      | 196<br>825 | :               | 196<br>303       | 196<br>632       | 195<br>389       | 192<br>393       | :                | 189<br>510       | 188<br>568       | <br>365<br>741       | 367<br>612       | 369<br>487       | 371<br>880       | 377<br>263       | 379<br>978       | 382<br>009       | 382<br>637       | :    | :    |
| 6 | BE006C1,DE1001V      | 117<br>460 | 117<br>063      | 116<br>717       | 116<br>871       | 116<br>724       | 116<br>273       | 115<br>815       | 115<br>500       | 115<br>573       | <br>116<br>982       | 117<br>073       | 116<br>969       | 116<br>741       | 117<br>260       | 117<br>617       | 118<br>145       | 117<br>886       | :    | :    |
| 7 | BE007C1,DE1001V      | :          | :               | :                | :                | :                | :                | :                | :                | :                | <br>107<br>653       | 107<br>939       | 108<br>514       | 108<br>950       | 110<br>175       | 110<br>753       | 111<br>224       | 111<br>348       | :    | :    |
| 8 | BE008C1,DE1001V      | :          | :               | :                | :                | :                | :                | :                | :                | :                | <br>:                | :                | :                | 95<br>463        | 97<br>270        | 98<br>056        | 98<br>119        | 98<br>591        | :    | :    |
| 9 | BE009C1,DE1001V      | :          | :               | :                | :                | :                | :                | :                | :                | :                | <br>:                | :                | :                | 91<br>759        | 92<br>721        | 93<br>398        | 94<br>316        | 95<br>357        | :    | :    |

## Data scanning (1)

Scanning involves reading-in and processing a dataset in piecemeal manner, e.g.:

- observation by observation (in a tidy dataset)
- row by row (in a messy dataset)
- variable by variable (in a tidy dataset)
- column by column (in a messy dataset)
- value by value (per row/column, per observation/variable)

Python example ("row by row"):

## **Data scanning (1)**

Scanning involves reading-in and processing a dataset in piecemeal manner, e.g.:

- observation by observation (in a tidy dataset)
- row by row (in a messy dataset)
- variable by variable (in a tidy dataset)
- column by column (in a messy dataset)
- value by value (per row/column, per observation/variable)

Python example ("row by row"):

```
with open('./data/urb_cpop1.tsv', 'r') as f:
    rows = f.readlines()
    for eachRow in rows:
        # do something, e.g.:
        print(eachRow)
```

## Data scanning (2)

For a given dimension (e.g., rows), scanning may be used to inspect on:

- the "head" of a dataset
- the "tail" of a dataset
- a "sample" (subset, slice) of a dataset
  - *random* vs. non-random
  - ordered vs. unordered

#### **Data sniffing**

"\*Sniffing\*" involves detecting in a guided, semi-automated manner:

- Details of a dataset layout, in particular:
  - headers
  - row labels
  - column separators
  - $\circ\ \text{dimensions}$
- The data types of column values, e.g.:
  - Are columns homogeneous or heterogeneous?
  - Auto-detection of datetime formats
- Sniffing requires means of data scanning

Rudimentary "sniffing" example using Python:

#### **Data sniffing**

"\*Sniffing\*" involves detecting in a guided, semi-automated manner:

- Details of a dataset layout, in particular:
  - headers
  - row labels
  - column separators
  - $\circ~\text{dimensions}$
- The data types of column values, e.g.:
  - Are columns homogeneous or heterogeneous?
  - Auto-detection of datetime formats
- Sniffing requires means of data scanning

Rudimentary "sniffing" example using Python:

```
with open('./data/urb_cpop1.tsv', 'r') as f:
  rows = f.readlines()
  c=0
N=10
for eachRow in rows:
  # do something, e.g.:
  print('Number of ":":',eachRow.count(':'))
  print('Number of TABs:',eachRow.count('\t'))
  c+=1
  if c > N: break
```

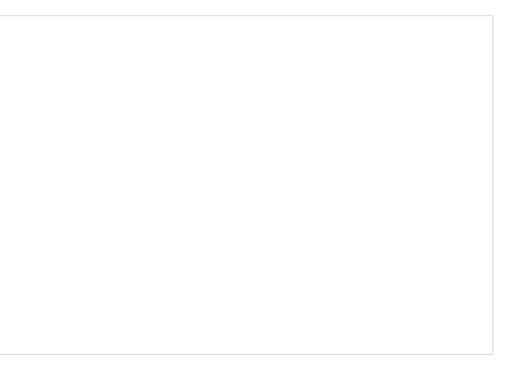

# Data filtering (1)

- Filtering: Removing or subsetting data objects (observations) based on a filter condition.
- Filtering can be considered as a conditional scanning.

#### **Data filtering (2): Python basics**

Filtering lists:

```
#filter out negative values
L=[0,1,2,-1,4,-6]
Lfiltered=[]
for i in L:
    if i>0:
        Lfiltered.append(i)
#another way to filter lists is to use list comprehension
Lfiltered=[ i for i in L if i>0] #same as above
```

#### **Data filtering (3): Python basics**

Filtering nested lists:

```
#filter out negative values
L=[ ['a',0],['b',1],['c',2],['d',-1],['e',4],['f',-6]]
Lfiltered=[]
for i in L:
    if i[1]>0:
        Lfiltered.append(i)
#another way to filter list is to use list comprehension
Lfiltered=[ i for i in L if i[1]>0] #same as above
```

#### **Data filtering (4): Python basics**

Filtering dictionaries:

```
#filter out negative values
L=[ {'a':0}, {'b':1}, {'c':2}, {'d':-1}, {'e':4}, {'f':-6}]
Lfiltered=[]
for d in L:
   for k,v in d.items():
        if v>0:
            Lfiltered.append(d)
# comprehension alternative
[i for i in L for k,v in i.items() if v > 0]
```

## **Data filtering (5): Applications**

Data filtering has many applications:

- 1. "search" can be seen as filtering
- 2. focusing on only the *relevant* parts of the data
- 3. eliminating unnecessary content (e.g., removing unwanted data-object types in reshaping)
- 4. removing content which cannot be processed (e.g., structurally missing values)
- 5. reducing amount of data to to be processed at once, per job (chunking data)

- Recall: We got multiple variables in the dataset.
- Task: Reduce it to one measure variable (population count)

1. Observe: indicator-identifier,2-letter-ISO-country-code in the first column

2. The identifier for population-count variable is **DE1001V** 

Modify the scanning previous example to include a (filter) condition:

```
with open('./data/urb_cpop1.tsv', 'r') as f:
  rows = f.readlines()
  for eachRow in rows:
     # only output those lines starting with 'DE1001V'
     if (eachRow[0:7] == 'DE1001V') :
        print(eachRow)
```

- Recall: We got multiple variables in the dataset.
- Task: Reduce it to one measure variable (population count)

1. Observe: indicator-identifier,2-letter-ISO-country-code in the first column

2. The identifier for population-count variable is **DE1001V** 

Modify the scanning previous example to include a (filter) condition:

```
with open('./data/urb_cpop1.tsv', 'r') as f:
  rows = f.readlines()
  for eachRow in rows:
     # only output those lines starting with 'DE1001V'
     if (eachRow[0:7] == 'DE1001V') :
        print(eachRow)
```

**Question.** How could this be further improved?

- Recall: We got multiple variables in the dataset.
- Task: Reduce it to one measure variable (population count)

1. Observe: indicator-identifier,2-letter-ISO-country-code in the first column

2. The identifier for population-count variable is **DE1001V** 

Modify the scanning previous example to include a (filter) condition:

```
with open('./data/urb_cpop1.tsv', 'r') as f:
   rows = f.readlines()
    for eachRow in rows:
        # only output those lines starting with 'DE1001V'
        if (eachRow[0:7] == 'DE1001V') :
            print(eachRow)
```

**Question.** 

How could this be further improved?

• Observe: The indicators in the file *urb\_cpop1.tsv* are *sorted* and **DE1001V** are the first indicators appearing!

- Recall: We got multiple variables in the dataset.
- Task: Reduce it to one measure variable (population count)

1. Observe: indicator-identifier,2-letter-ISO-country-code in the first column

2. The identifier for population-count variable is **DE1001V** 

Modify the scanning previous example to include a (filter) condition:

```
with open('./data/urb_cpop1.tsv', 'r') as f:
   rows = f.readlines()
   for eachRow in rows:
        # only output those lines starting with 'DE1001V'
        if (eachRow[0:7] == 'DE1001V') :
           print(eachRow)
```

**Question.** 

How could this be further improved?

- Observe: The indicators in the file *urb\_cpop1.tsv* are *sorted* and **DE1001V** are the first indicators appearing!
- It is important to inspect the data before processing it!

#### **Data filtering (7): Costs**

#### Question.

How expensive is it to do filtering?

- For every filtering operation you need to do one scan...
- ... but several conjunctive filtering conditions can be combined (keyword: and) in one scan, e.g.

```
if (eachRow[0:7] == 'DE1001V' and eachRow[8:10] == 'AT' )
```

• ... sometimes (e.g when file is sorted, or when you search only for a single result) you can stop before having to scan the whole file! (keyword: break)

# **Data sorting (1)**

- Sorting: Changing the order of data objects (observations) depending on the ordinal values of one or several of their variables (attributes).
- In-place sorting: Python lists have a built-in **list.sort()** method that modifies the list in-place.
- Out-place sorting: There is also a **sorted()** built-in function that builds a new sorted list from an iterable.
- See also the official documentation

#### **Data sorting (2): Basics**

```
sorted([5, 2, 3, 1, 4])
[1, 2, 3, 4, 5]
# the parameter 'reverse' can be set for descending order:
sorted([5, 2, 3, 1, 4], reverse = True)
[5, 4, 3, 2, 1]
```

```
a = [5, 2, 3, 1, 4]
a.sort()
a
```

#### Data sorting (3): List of lists

```
l = [[0, 1, 'f'], [4, 2, 't'], [9, 4, 'afsd']]
l.sort(key=lambda x: x[2])
print(l)
[[9, 4, 'afsd'], [0, 1, 'f'], [4, 2, 't']]
```

#### **Data sorting (4): Dictionaries by key**

- Note that dictionaries are typically **unordered**.
- So the output dictionary must be an order-preserving one: OrderedDict

orig = {2: 3, 1: 89, 4: 5, 3: 0}

from collections import OrderedDict

out = OrderedDict(sorted(orig.items(), key=lambda t: t[0]))
print(out)

#### **Data sorting (5): Dictionaries by value**

orig = {"aa": 3, "bb": 4, "cc": 2, "dd": 1}

from collections import OrderedDict

out = OrderedDict(sorted(orig.items(), key=lambda t: t[1]))
print(out)

#### **Data sorting (6): List of tuples**

```
student_tuples = [
   ('john', 'A', 15),
   ('jane', 'B', 12),
   ('dave', 'B', 10),
 ]
sorted(student_tuples, key=lambda student: student[2]) # sort by age
[('dave', 'B', 10), ('jane', 'B', 12), ('john', 'A', 15)]
```

#### **Data filtering and sorting: EUROSTAT Urban Audit**

#### Question.

Discussion: Which of the following problems needs filtering? Which one needs sorting?

- 1. Which one is the biggest city?
- 2. What are the (most recent) populations per country?
- 3. Which ones are the 10 biggest cities?
- 4. What was the population of the city with the code **AT004C1** in 2014?
- 5. What was the population of the city named "Innsbruck" in 2015?
- 6. How many cities per country does that dataset contain?
- 7. Which country/ies has the most cities listed?
- 8. Which city/ies grew fastest over the past 10 years?

#### **Data aggregation (1)**

- Aggregation: Collapsing multiple values into a single value by
  - 1. grouping values by certain variables or variable levels
  - 2. computing *aggregates* of the so formed value groups.
- Objective:
  - Compress datasets to allow more expensive analysis steps (less memory or processing time)
  - Change in scope or in scale of the analysis, by presenting a high-level view on a dataset
  - Data aggregates are more stable than individual observations (prediction, variance).
- There are several ways to group items in Python.
  - 1. use a dictionary (esp. defaultdict)
  - 2. (use itertools groupby)
  - 3. (pandas)

#### **Data aggregation (2): Dictionary-based grouping**

```
data = [
['Vienna', 'Austria', 11, 12, 13], ['Salzburg', 'Austria', 12, 22, 23],
['Stuttgart', 'Germany', 12, 22, 23], ['Berlin', 'Germany', 12, 22, 23],
['Paris', 'France', 12, 22, 23]
# a bit verbose, using "standard" dictionary"
groupby={}
for item in data:
    group=item[1]
    if group not in groupby:
        groupby[group]=[]
    groupby[group].append(item)
print(groupby)
# more compact, using defaultdict:
from collections import defaultdict
groupby = defaultdict(list)
for row in data:
   groupby[row[1]].append(row)
```

#### **Data aggregation (3): Dictionary-based grouping**

Austria [['Vienna', 'Austria', 11, 12, 13], ['Salzburg', 'Austria', 12, 22, 23]] Germany [['Stuttgart', 'Germany', 12, 22, 23], ['Berlin', 'Germany', 12, 22, 23]] France [['Paris', 'France', 12, 22, 23]]

#### **Data aggregation (4): Dictionary-based grouping**

```
data = [("animal", "bear"), ("animal", "duck"), ("plant", "cactus"), ("vehicle", "speed boat"),
("vehicle", "school bus")]
from collections import defaultdict
groupby = defaultdict(list)
for row in data:
   groupby[row[0]].append(row[1])
print(groupby.items())
for key, values in groupby.items():
   for thing in values:
        print("A "+thing+" is a(n) "+key)
```

print(" ")

A bear is a(n) animal. A duck is a(n) animal.

A cactus is a(n) plant.

A speed boat is a(n) vehicle. A school bus is a(n) vehicle.

#### **Data aggregation (5): Computing groupwise aggregates**

- Typical tasks you want to do on lists or on groups: provide summary descriptors (statistics).
- The kind of summary descriptor computable depends on the variable type (quantitative, qualitative)
- **Frequency**: *Counting* the elements contained in a group (qualitative variables; absolute/relative)
- Location:
  - mean and median (quantitative variables)
  - *mode*: The value of the highest frequency (qualitative variables)
- **Spread**: *range* and *variance* (quantitative variables)

#### **Data aggregation (6): Computing groupwise aggregates**

```
quant = [['a', 5], ['a', 1], ['b', 1], ['a', 2], ['b',3], ['b',1], ['a',4]]
```

```
from collections import defaultdict
grouped = defaultdict(list)
for row in quant:
    grouped[row[0]].append(row[1])
print(grouped.items())
# element count (group size)
{i: len(v) for i, v in grouped.items()}
# SUM
{i: sum(v) for i, v in grouped.items()}
# mean and median:
from statistics import mean
```

```
{i: mean(v) for i, v in grouped.items()}
```

```
from statistics import median
```

```
{i: median(v) for i, v in grouped.items()}
```

#### **Data aggregation (6): Computing groupwise aggregates**

```
qual = ['a', 'c', 'a', 'c', 'b', 'e', 'a', 'c', 'b', 'e', 'b', 'e', 'a', 'd']
```

```
# frequency (absolute)
from collections import defaultdict
freq = defaultdict(int)
for el in qual:
   freq[el] += 1
```

```
# frequency (relative)
print({i: v/len(qual) for i, v in freq.items()})
```

```
# location (mode):
from statistics import mode
mode(qual)
```

#### **Data filtering and sorting: EUROSTAT Urban Audit**

#### **Question.**

Discussion: Which of the following problems needs aggregation?

- 1. Which one is the biggest city?
- 2. What are the (most recent) populations per country?
- 3. Which ones are the 10 biggest cities?
- 4. What was the population of the city with the code **AT004C1** in 2014?
- 5. What was the population of the city named "Innsbruck" in 2015?
- 6. How many cities per country does that dataset contain?
- 7. Which country/ies has the most cities listed?
- 8. Which city/ies grew fastest over the past 10 years?
- 9. What is the average city population per country?

## **Excursion: Data filtering, sorting and aggregation made easy with Pandas:**

• So far, we have looked into how filtering, sorting, and aggregation can be done in Python on plain structured data (e.g. CSV) files.

• **Pro**:

- this way, we can deal with any, even problematic files and have full control about errors
- sometimes we can even be very efficient and don't have to read the whole file!
- **Con**:
  - tedious, a lot of code

**Pandas** is package/library for "Pragmatic Python for high performance data analysis", which offers very efficient and convenient handling for Tabular data in so called DataFrames.

- In short, **Pandas** offer a lot of what you can do in R with Data Frames within Python.
- together with Python's many other packages and low level Data Wrangling capabilities Pandas offer a great option to speed up your Data Wrangling pipeline development!

WARNING: We do not recommend to rely solely on Pandas just yet already, since it is more obscure than "pure" Python... but we will exemplify Pandas in a separate notebook: lecturebooks/unit3/03\_pandas\_intro.ipynb

#### **References**

- Pang-Ning Tan, Michael Steinbach, Vipin Kumar (2006): "Introduction to Data Mining", Chapter 2: "Data", Pearson.
- Hadley Wickham (2014): "Tidy data", The Journal of Statistical Software (59), DOI: 10.18637/jss.v059.i10